## Performance Oscilloscopes for Better Debugging

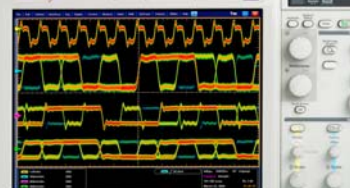

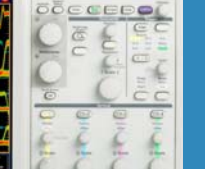

# Improved Connectivity and Insight DPO7000 Series Digital Phosphor Oscilloscopes

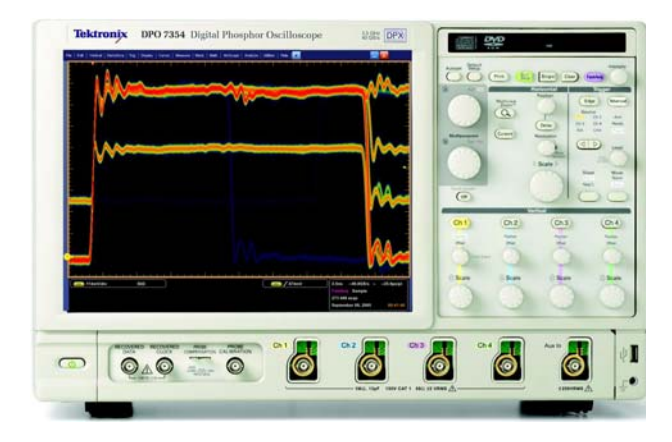

#### **The world's most popular Windows-based Oscilloscope gets even better!**

**Discover:** Using the included P6139A probes, see events not seen before with DPX technology that acquires >400,000 Waveforms/second.

**Capture;** Quickly identify events of interest with the most powerful A-B Event Trigger system on the market: Pinpoint Triggering

**Search:** Now standard, use Advanced Search and Mark to find captured events quickly and easily.

**Analyze:** Get started on analysis with confidence using tools like Waveform Limit Testing and DPOJET Essentials right out of the box!

### The popular Tektronix DPO7000 Series Oscilloscope just got better!

Make critical measurements for less with the following additions to every standard configuration:

#### **Beginning November 9th, 2009, every DPO7000 Series Model will come equipped with an additional USD\$7,000 of product capability as follows:**

- **Four New Passive Probes (P6139A)**  These handy probes give you instant signal access to your oscilloscope right out of the box. The P6139A's are durable passive voltage probes with a flexible cable and small tips for easy circuit board access with minimal stress to your design under test.
- **Waveform Limit Testing Capability** Limit Test provides a handy, automated way to check the consistency in amplitude (voltage) performance on important signals you are monitoring. Simple to setup and run; this will save you valuable lab time.
- **Jitter Essentials Analysis**

Take on essential timing and jitter measurements with this software analysis capability. With automated measurements like; Time Interval Error, Phase Noise, Skew, Setup and Hold timing, Duty Cycle, Period, Positive/Negative Width, and others, you will have the ability to measure key jitter and timing parameters right out of the box.

 **Advanced Search and Mark Capability** Advanced search and mark is like having a built-in "Search Engine". Using the trigger menu setups, scan acquired waveform data for multiple occurrences of each event and mark each for later viewing using the "zoom" capability. Then, you can quickly jump from event to event to find a particular www.tektronix.com/DPO7000 point of interest in your time-based record.

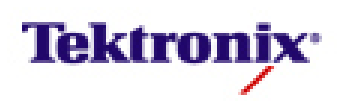